### The book was found

# The Internet For Dummies: Quick Reference

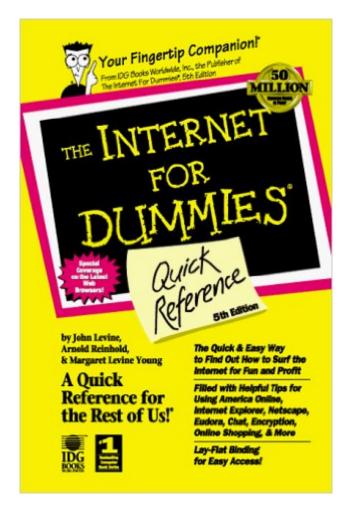

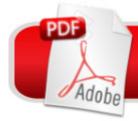

## DOWNLOAD EBOOK

### Synopsis

This volume seeks to help readers become accomplished Internet users, and to serve as a desktop reference for readers who are more established Internet users. It provides information on connecting to the Internet via different Web browsers and the operating system upgrades, including Windows 98. It also covers emailers and service connections, revealing all the hype about browsing via the one-stop browsing centres called portals or hubs. Beginning with an established Internet connection, it guides the reader through email, Web browsing, chat, file exchange, newsgroups, information searches, and mailing lists, and there are sections on Internet security, networking, Internet programming, and Web-page creation.

### **Book Information**

Series: --for Dummies Plastic Comb: 224 pages Publisher: Hungry Minds Inc; 5th edition (February 1999) Language: English ISBN-10: 0764505084 ISBN-13: 978-0764505089 Product Dimensions: 0.2 x 5.5 x 8.5 inches Shipping Weight: 8 ounces Average Customer Review: 4.3 out of 5 stars Â See all reviews (50 customer reviews) Best Sellers Rank: #3,911,856 in Books (See Top 100 in Books) #51 in Books > Computers & Technology > Networking & Cloud Computing > Networks, Protocols & APIs > WAN #11389 in Books > Computers & Technology > Networking & Cloud Computing > Internet, Groupware, & Telecommunications #25350 in Books > Computers & Technology > Software

#### **Customer Reviews**

360 pages of all the facts you'll need about the Web, e-mail, service providers, and search engines. An encyclopedia of the easy to locate information you'll need to surf like an "expert." Provides a complete table of contents and an index of more than 2,200 entries. Topics range from The Net at Home and Work, Your Kids, Web TV and Shopping, to Your First Home Page, Mail, Messages, Chats, and Swiping Files from the Net. Written in the fun, but informative style of the "Dummies" series. At \$ 15.95 you'll find a wealth of information to help you. I keep this book on my desk and refer to it often. My two sons are systems analysts and programmers, but I find the things I need faster in this book, than trying to understand what the boys are saying with their technical jargon ! After they answer my question, I still look it up in the book so I can understand the "practical" steps I need to take to get what I want.

I hope, almost everyone has heard of the "For Dummies" books. The series' direct method and clear (sometimes playful and fun) language make learning easy. It is also a well-known computer book series in Russia. "The Internet For Dummies" is the chance to find out in a simple, clear and fun guide which takes the horror out of meeting the Internet for the first time. As a computer writer, I am always delighted to discover new great book that makes understanding the computer. Many so-called Internet books are nothing more than printed collections of Web addresses. "The Internet For Dummies" is a guide designed just for newbies. Authors do an exceptional job of explaining a large number of Internet terms. You'll also find here a lot of tips for optimizing your browser for speed, building your first Web page, managing e-mail, subscribing to mailing lists, and go shopping on-line. "The Internet for Dummies" is a great start to learning the Internet.

Internet for Dummies was an extremely useful book which is now a little dog-eared: take that as a good sign. It showed how to get online and do things like create web pages without intimidating beginners with jargon, and this book cured my schizophrenia.

Probably the hardest books to review are those that have the potential to be the very best and just don't make the grade. The authors have impressive backgrounds in the subject. The "For Dummies" series offers the potential for superior editorial guidance. Yet I felt that this book fell substantially short. Although many subjects were covered in depth the book consistently left me wondering "where's the beef?" For example many topics were often covered in just a perfunctory way leaving me thinking "I need more information on this subject just to begin the subject." Two examples of this are the coverage of downloading software off the WWW and ICQ. What if the authors would have not told their continual little cutsey jokes and puns and supplied more information? What if the publisher had not left so much unprinted space on each page and supplied more text? Perhaps then they would have delivered a superior book. As it is it is just mediocre.

I bought Internet for Dummies first, at least as far as the Internet is concerned, I really am one; second, it was highly recommended by my server when I signed up.I expected to use it as a reference work, and still have that expectation, but I was surprised (I don't know why; too many over regimented do-it books I suppose), but I found it eminently readable - so I read it. All of it.Interesting. Informative. Entertaining. Educational.In my view, it should be required reading for every tyro cybernautGreat jobRPVP

THANK-YOU, THANK-YOU, THIS BOOK IS EXACTLY WHAT I WAS LOOKING FOR. NOW I DON'T FEEL LIKE A DUMMIE!AFTER THE FIRST CHAPTER, I COULDN'T WAIT TO GET TO MY NEW COMPUTER & REALIZE WHAT A BROWSER BAR WAS AS WELL AS A TOOLBAR. I DO INDEED PLAN TO BUY WINDOWS 98' FOR DUMMIES. THANKS AGAIN FOR MAKING ME FEEL ABIT WISER.

I love the "Dummy" books, although I think they are a bit overpriced. Maybe I was a dummy, but I purchased this book after being on the internet for over a year. I guess I was hoping to learn things I had no prior knowledge about. For me, this book basically contained info I already knew. Don't be a dummy like me. Purchase this book while you are a newbie, otherwise you will be wishing you had better spent your money.

If you're just starting out to use the Internet, this is a definite must-have book for you! It's written in way for all of us to understand, and leaves the techie jargon behind! This book is a definite MUST HAVE for any website designer, newbie to web design and anyone and everyone who has an online business. Simple, easy to understand visuals compliment the text, which is written in a very simplistic manner. This book is wonderful - magnificent - excellent, and will help you greatly understand the elements of successful web design. I've used it to consistently update my own website, at:[...]If you don't have this book, you're missing out on your single-most-important investment in your professional life!

#### Download to continue reading...

The Internet for Dummies: Quick Reference Unix Shell Commands Quick Reference (Que Quick Reference Series) Quick Reference Dictionary for Occupational Therapy (Jacobs, Quick Reference Dictionary for Occupational Therapy) The Usborne Internet-Linked Children's Encyclopedia. [Written and Researched by Felicity Brooks ... [Et Al.] (Usborne Internet-linked Reference) The Internet Glossary and Quick Reference Guide Microsoft Edge and Internet Explorer 11 for Windows 10 Quick Reference Guide (Cheat Sheet of Instructions, Tips & Shortcuts - Laminated Card) Java Quick Access (Quick Access Reference Charts) Math Fundamentals 1 Quick Reference Guide pamplet (Quick Study Academic) Java For Dummies Quick Reference Java Api for Dummies: Quick Reference For Dummies (For Dummies (Computers)) HTML &

XHTML Pocket Reference: Quick, Comprehensive, Indispensible (Pocket Reference (O'Reilly)) The Internet Kids & Family Yellow Pages (2nd Ed) / The Internet Kids and Family Yellow Pages (2nd Ed) Setting Up A Linux Internet Server Visual Black Book: A Visual Guide to Using Linux as an Internet Server on a Global Network Internet and E-mail for Seniors with Windows XP: For Senior Citizens Who Want to Start Using the Internet (Computer Books for Seniors series) SEO 2016 Learn Search Engine Optimization With Smart Internet Marketing Strategies: Learn SEO with smart internet marketing strategies NO WEBSITE INTERNET MARKETING: Make Money by Starting an Internet Based Business, No Website Required... (Youtube Selling & Fiverr for Newbies) Online Marketing For Home Inspectors: Internet Marketing, SEO & Website Design Secrets for Getting More Inspections From the Internet Internet Marketing: The Ultimate Guide on How to Become an Internet Marketing Guru Fast Oh Myyy! - There Goes The Internet (Life, the Internet and Everything Book 1) Dmca